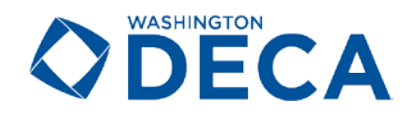

This document includes registration instructions, conference information, and links to documents and sites for your reference as you register yourself, students, and chaperones for the conference and proctors for online testing. Please review this document carefully.

Registration will not be open to chapters that have a Fall Leadership Conference balance due and/or chapters whose advisor's Form B has not been submitted to Washington DECA.

# **CONTENTS**

#### **A. RESOURCES**

- **P. 1** WA DECA Contact Information<br>**P. 2** Registration and Conference We
- **P. 2** [Registration and Conference Website Links](#page-1-0)
- **P. 2–4** [Conference Document Links](#page-1-0)

# **B. [IMPORTANT DATES](#page-3-0)**

**Pates and Deadlines** 

#### **C. [REGISTRATION AND HOTEL](#page-4-0) INFORMATION**

- **P. 5** [Registration Information, Policies,](#page-4-0) and Fees
- **P. 5** [Hotel Information](#page-4-0)<br>**P. 5** Invoice Information
- **P. 5** [Invoice Information \(Separating Invoices\)](#page-4-0) **G. [MISCELLANEOUS](#page-9-0)**

#### **D. [HOW TO REGISTER](#page-5-0)**

- **P. 6–9** [Steps 1–6: Registration and Housing](#page-5-0) **Instructions**
- **P. 9** [Competitive Event Schedules](#page-8-0)

#### **E. [REQUIRED FORMS](#page-8-0)**

**P. 9–10** [Forms and Documentation](#page-8-0)

#### **F. [STATE PRESIDENT ELECTION](#page-9-0)**

**P. 10** [Voting at SCDC](#page-9-0)

**P. 10** [Badges, ID, Shuttles, and Judges](#page-9-0)

# **A. RESOURCES**

#### **Washington DECA Contact Information**

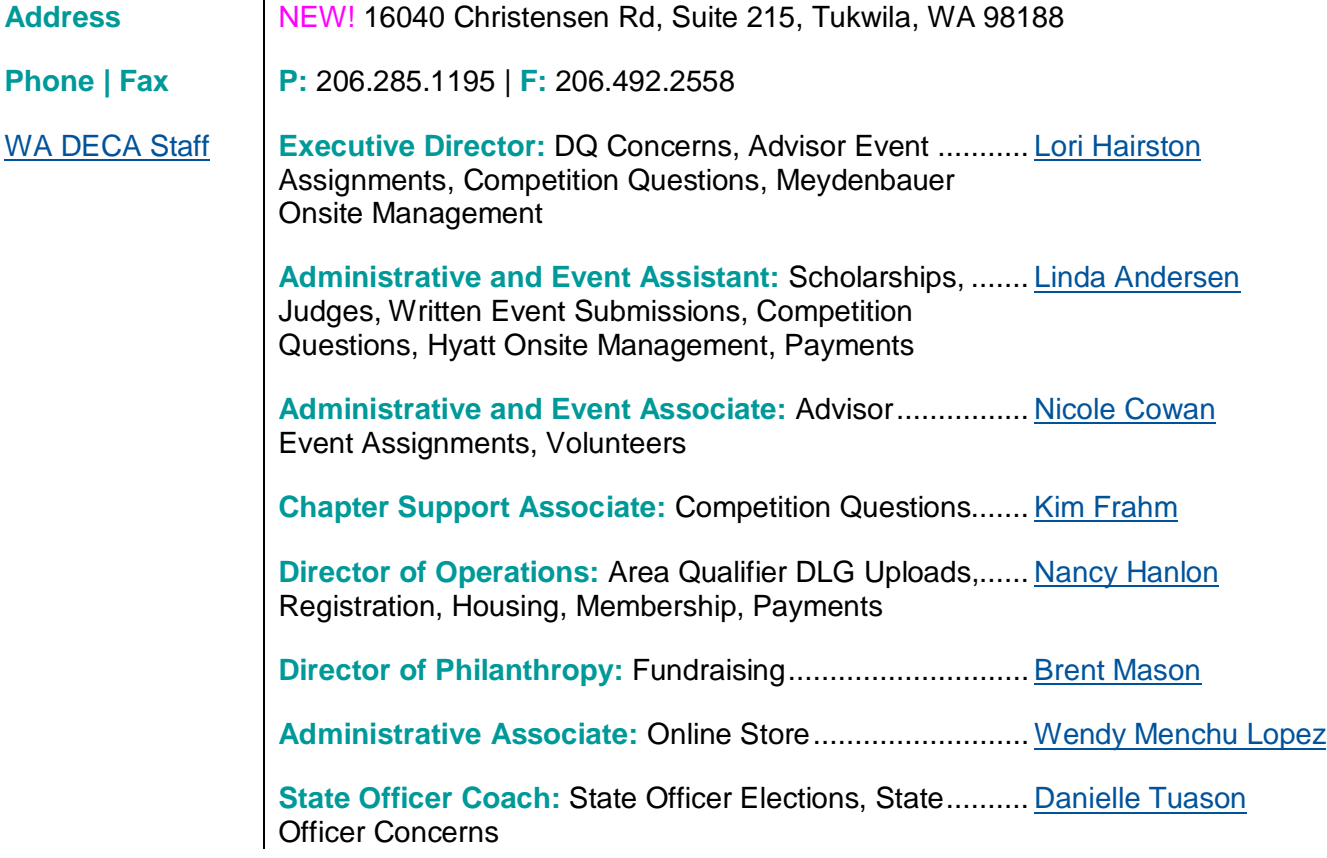

<span id="page-1-0"></span>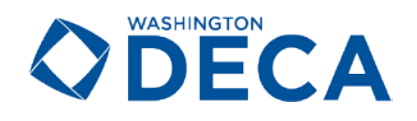

## **Registration and Conference Website Links**

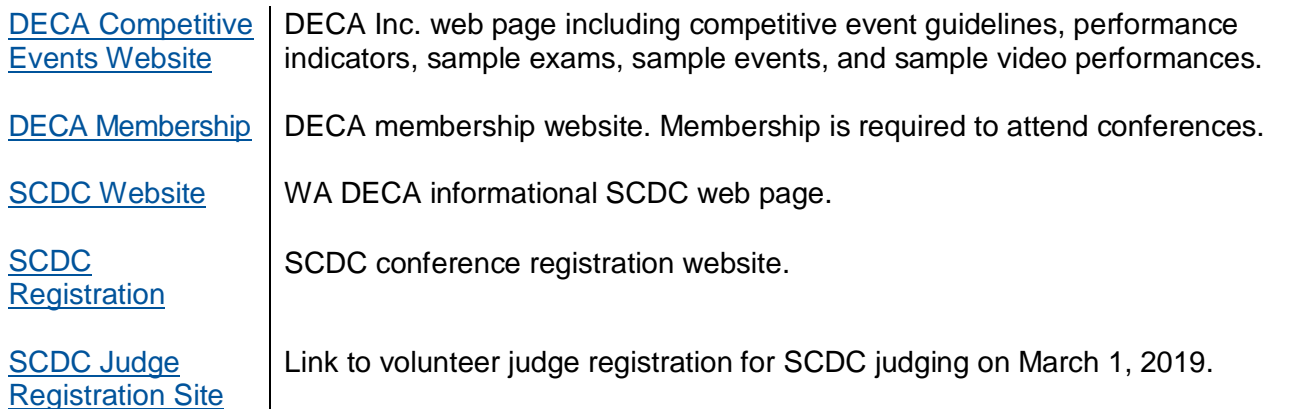

## **Conference Document Links [\(Teach DECA Document Library\)](https://teachdeca.org/document-library)**

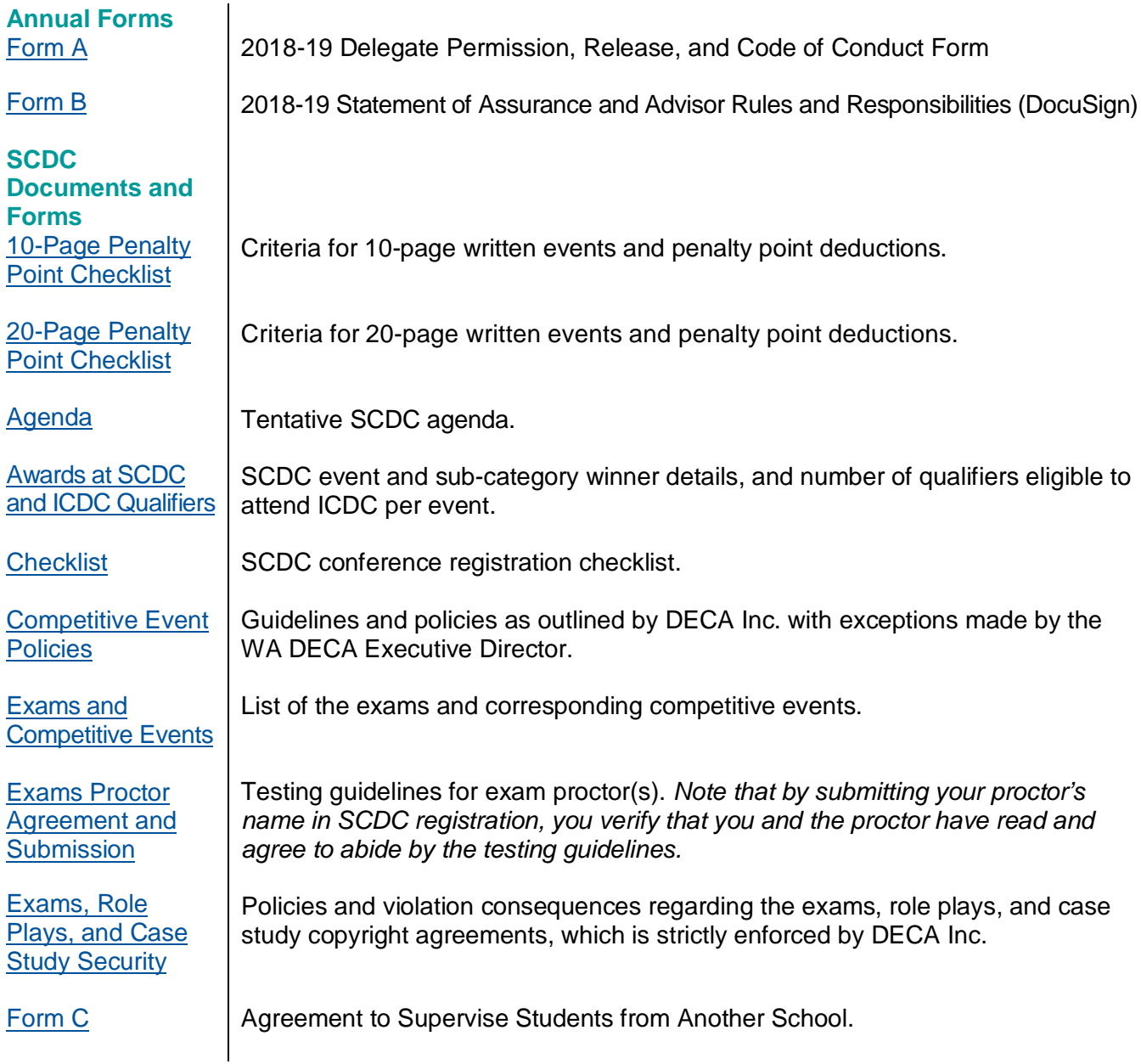

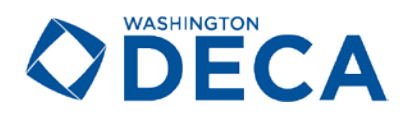

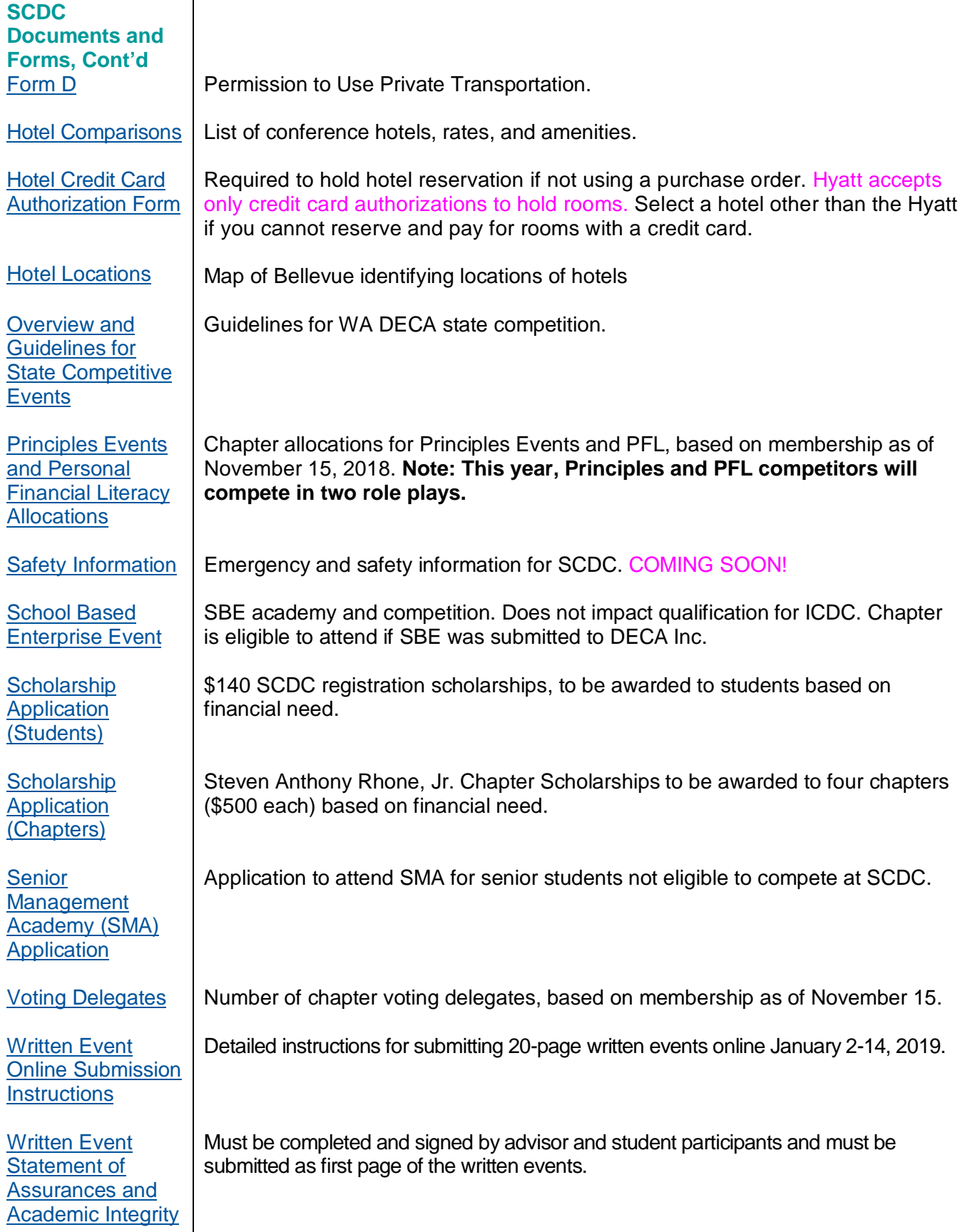

<span id="page-3-0"></span>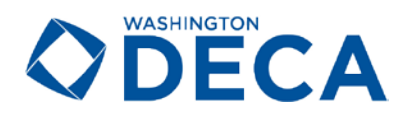

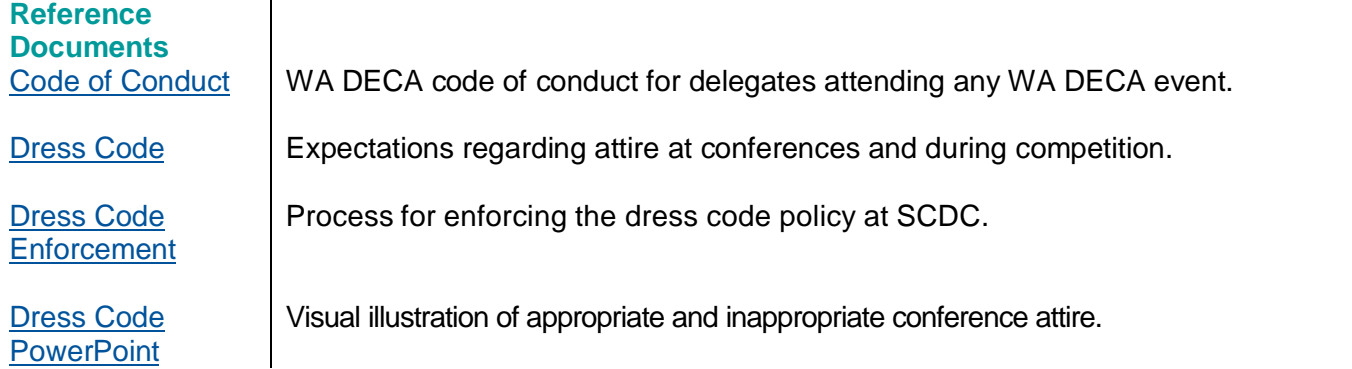

# **B. IMPORTANT DATES**

#### **Dates and Deadlines**

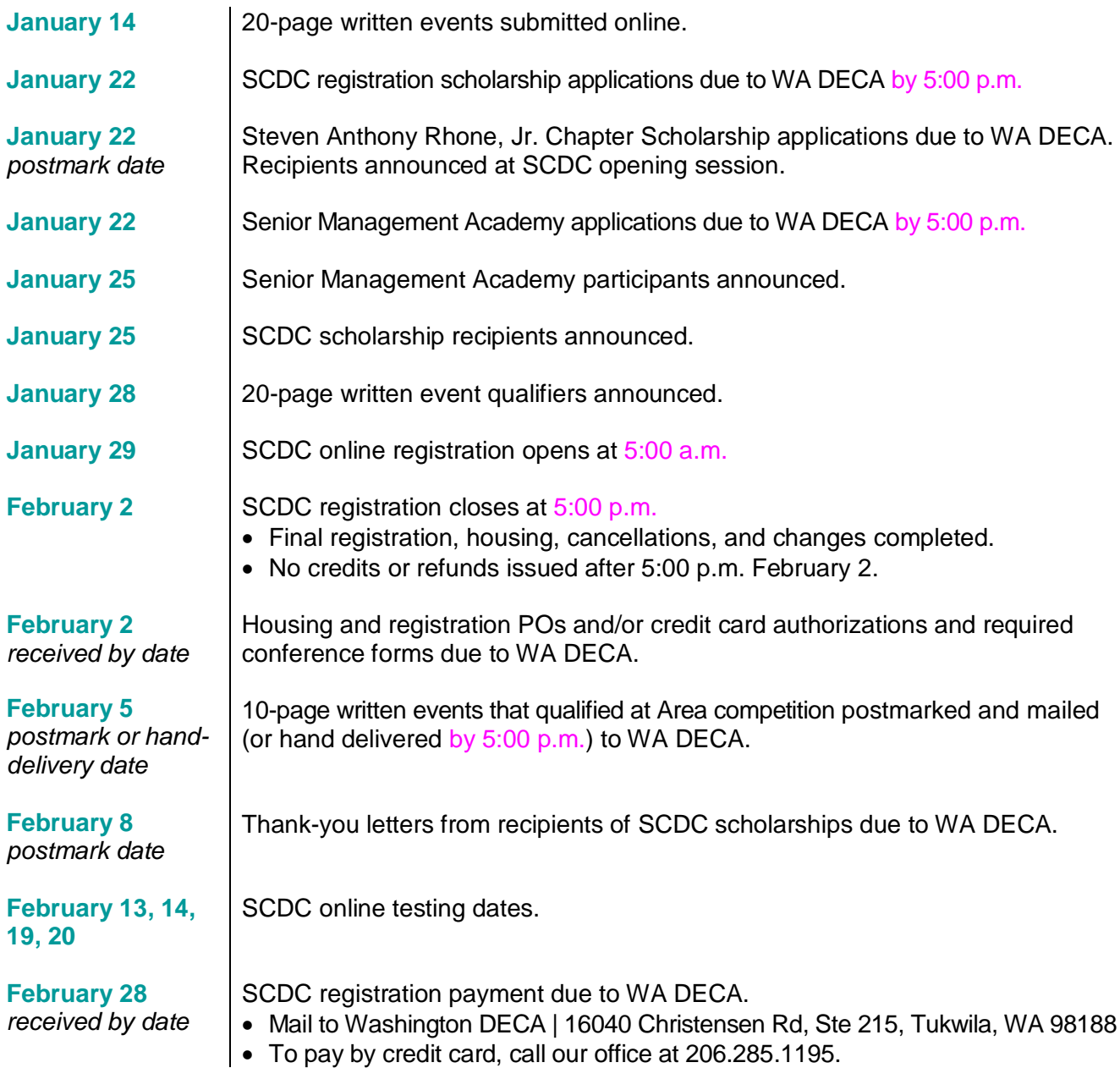

<span id="page-4-0"></span>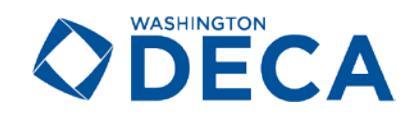

# **C. REGISTRATION AND HOTEL INFORMATION**

#### **Registration Information, Policies, and Fees**

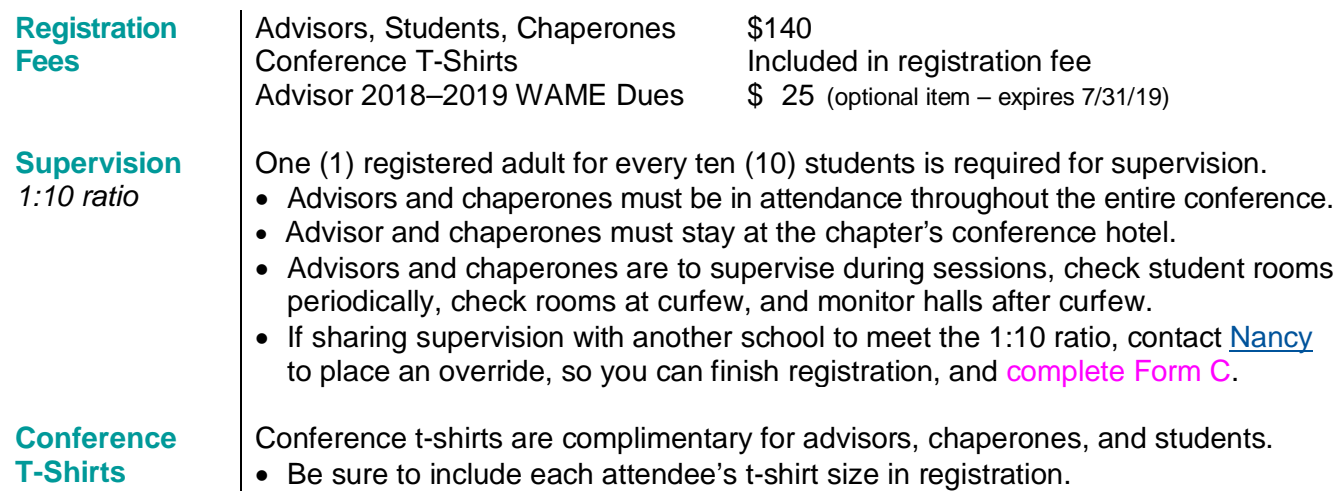

### **Hotel Information**

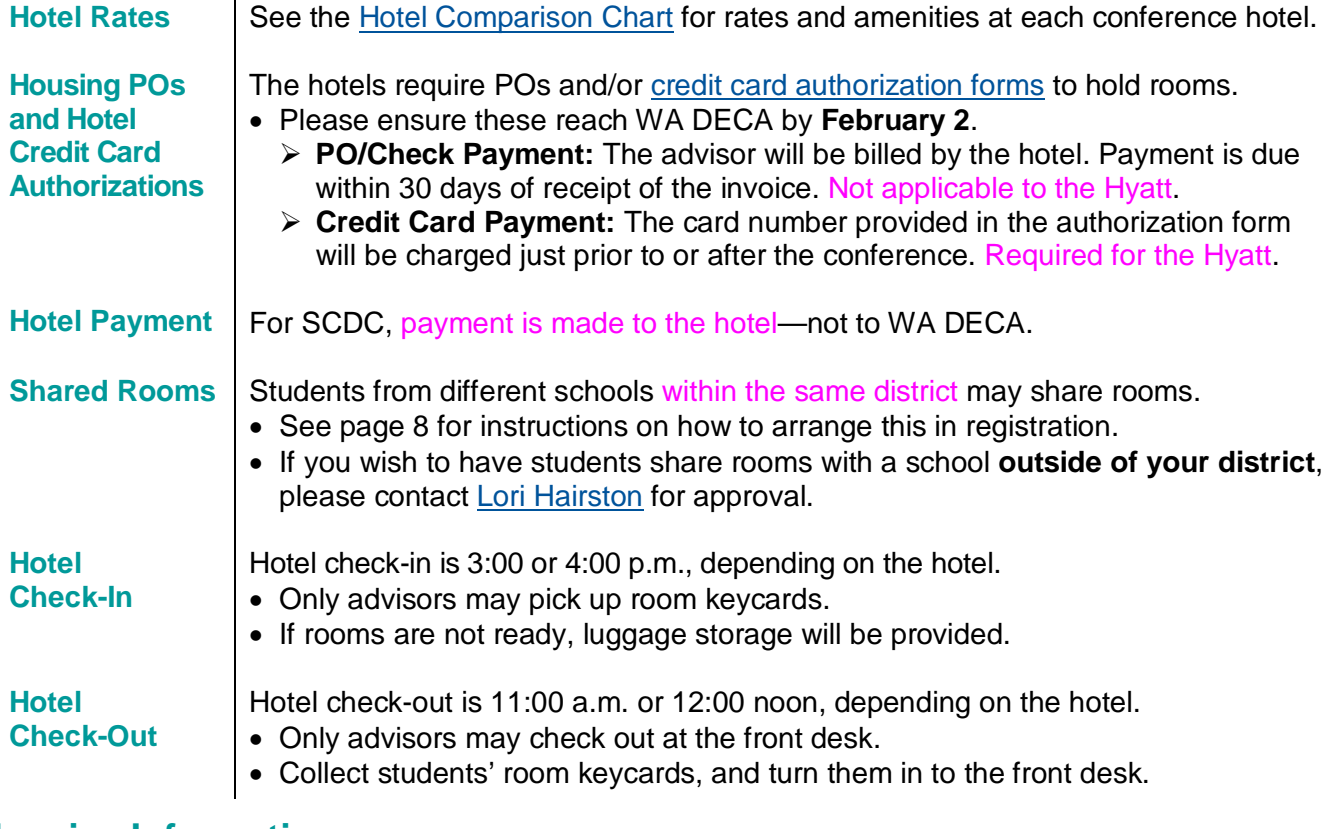

#### **Invoice Information**

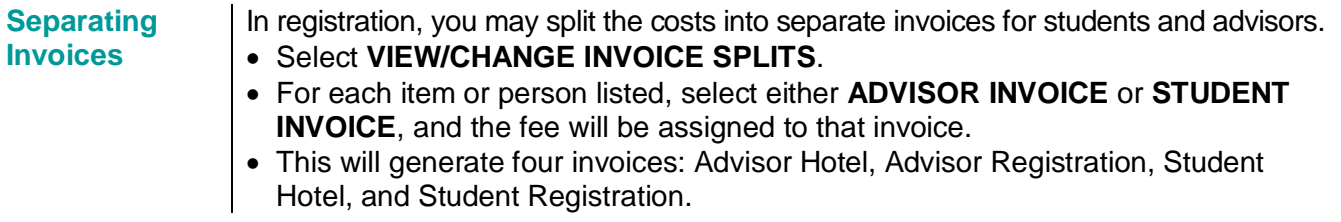

<span id="page-5-0"></span>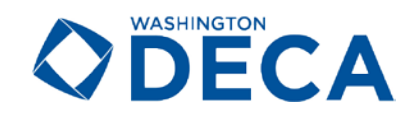

# **HOW TO REGISTER**

## **Registration and Housing Instructions**

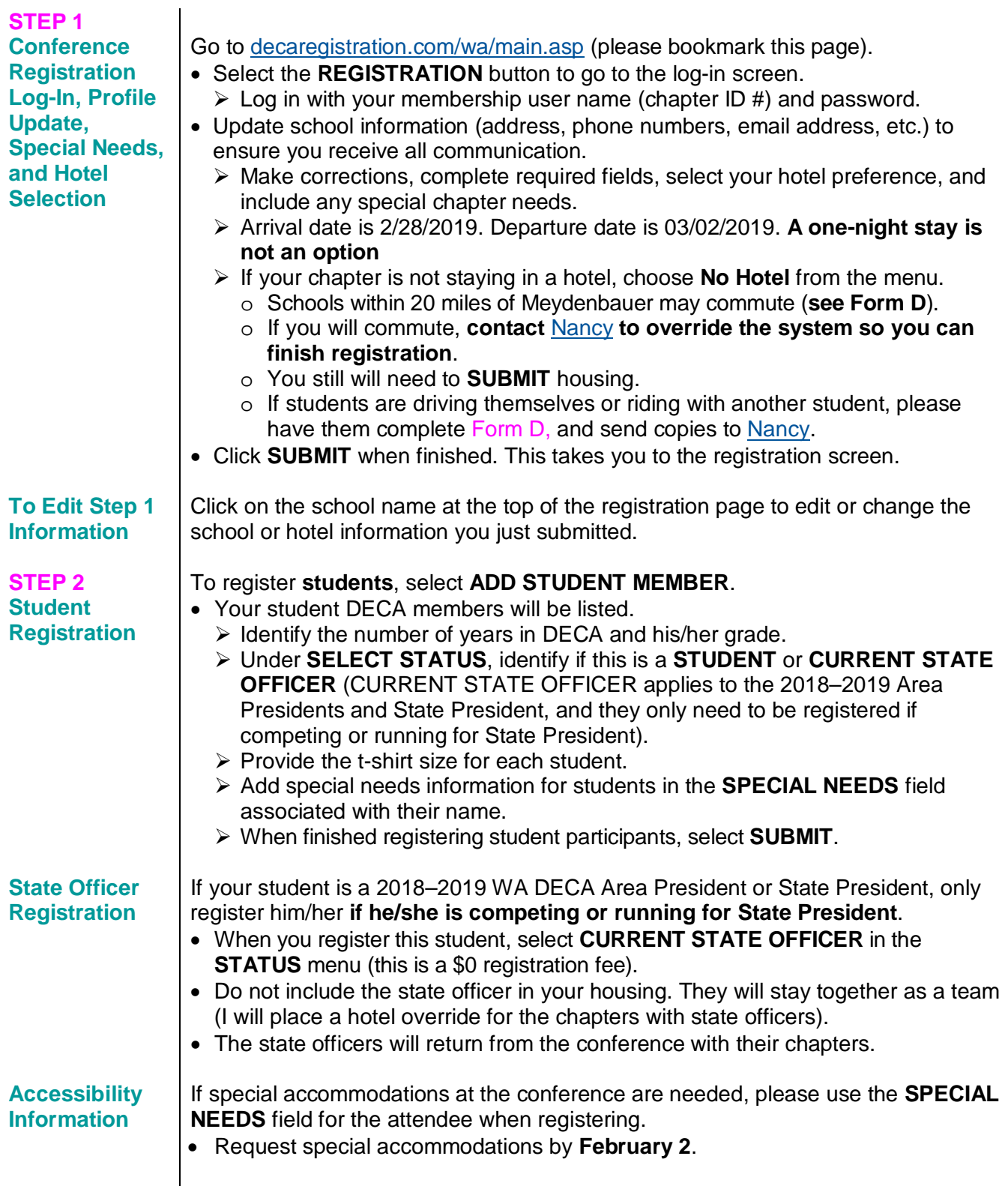

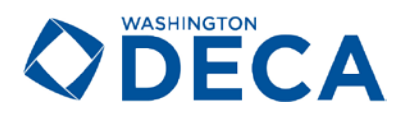

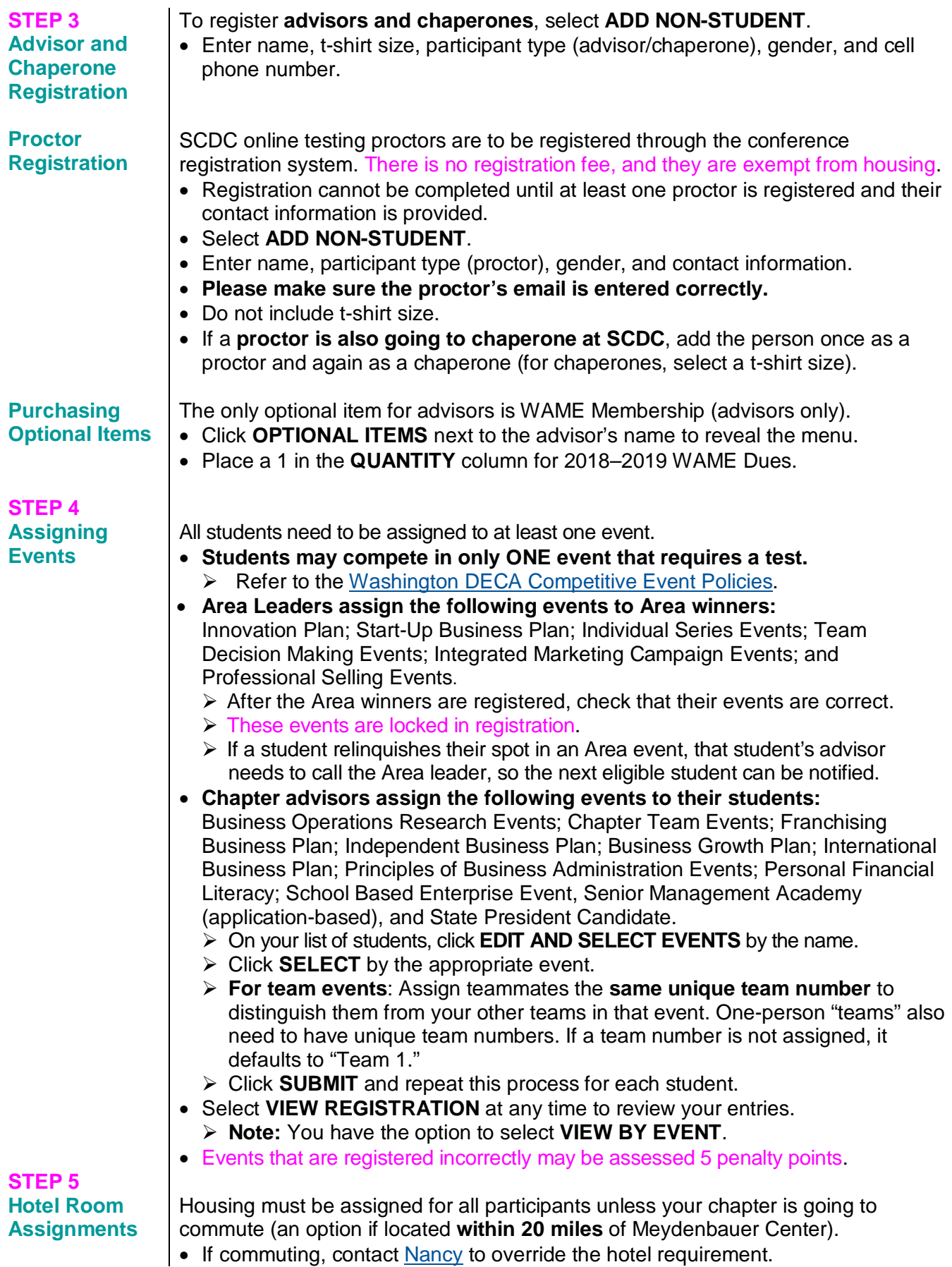

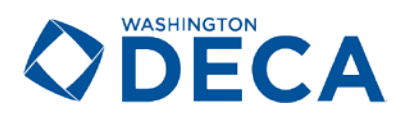

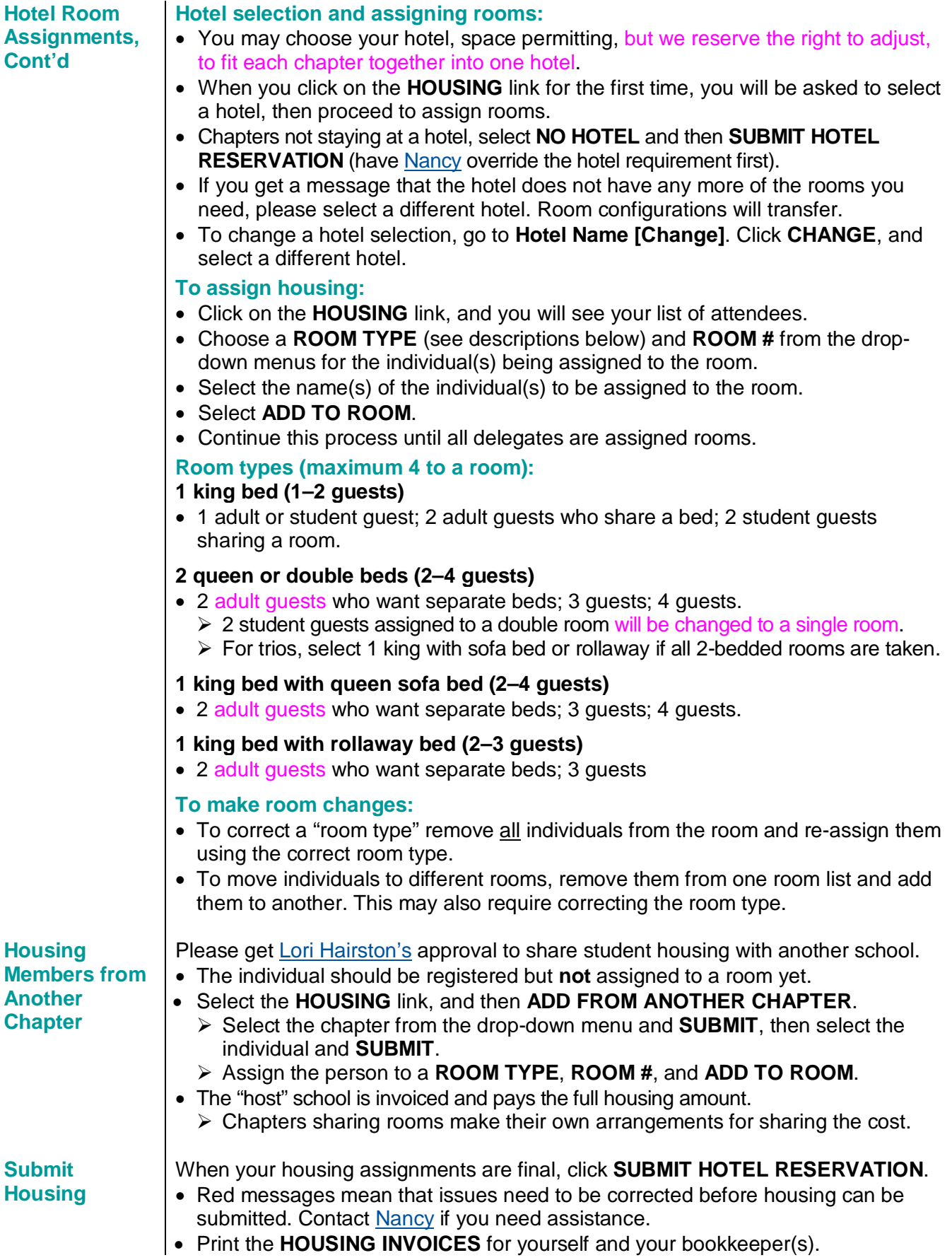

<span id="page-8-0"></span>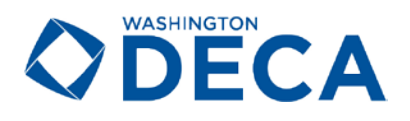

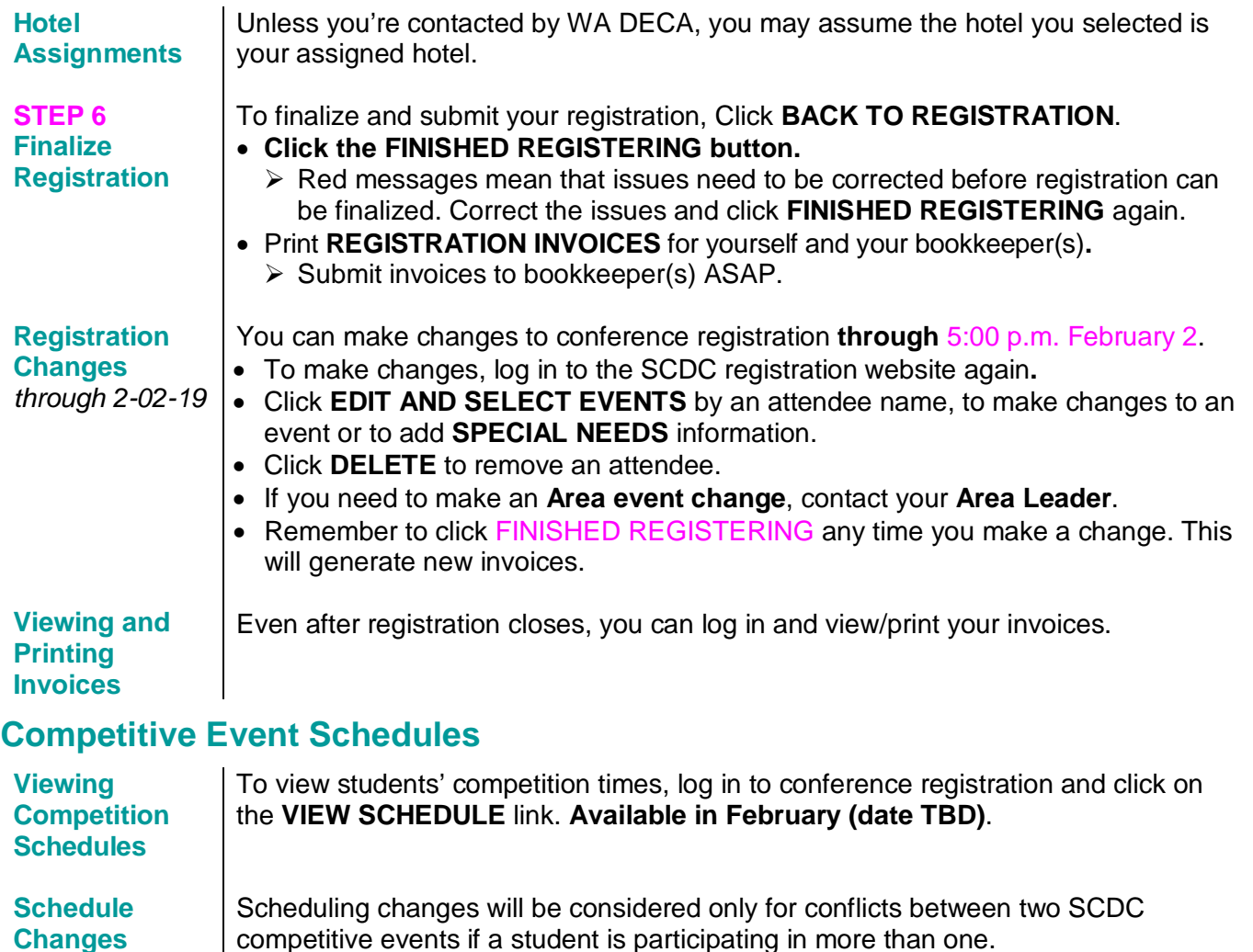

#### competitive events if a student is participating in more than one. • Do not request scheduling changes for personal or extracurricular activities.

# **E. REQUIRED FORMS**

#### **Forms and Documentation**

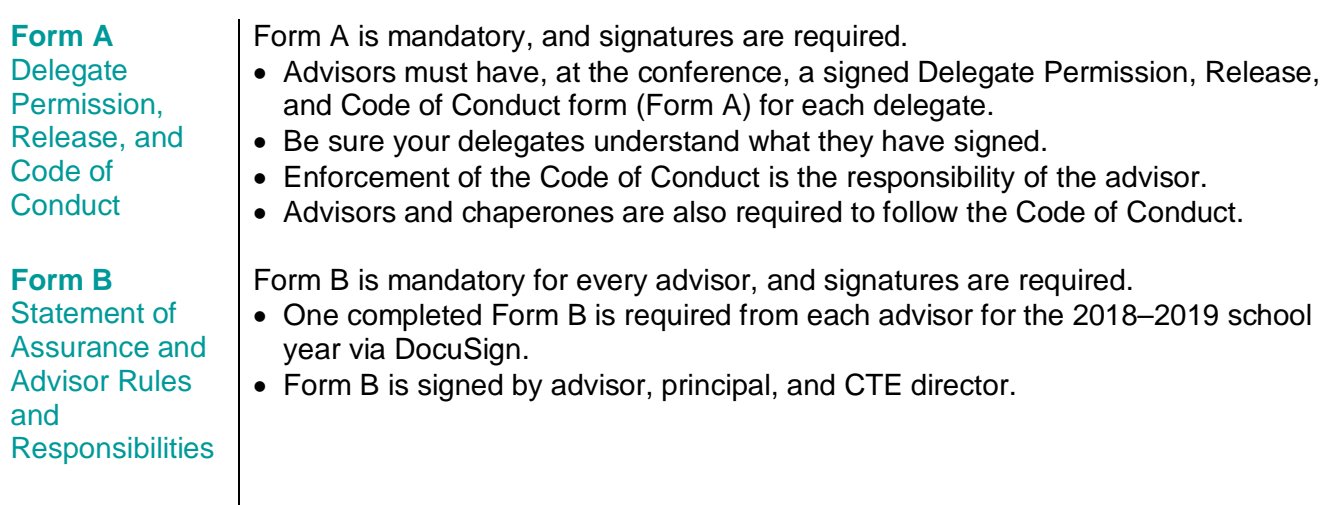

<span id="page-9-0"></span>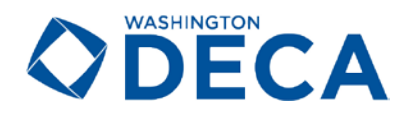

#### **Form C**

Agreement to **Supervise** Students from Another School

Form C is required if an advisor is chaperoning or sharing the supervision of students from another school.

- Form C is signed by the advisor, principal, and CTE director of both schools.
- Email, fax, or mail Form C to WA DECA by **February 2**.

#### **Form D**

Permission to Use Private **Transportation**  If a school is within 20 miles of Meydenbauer Center, delegates may commute each day. If driving themselves, students need to complete Form D.

- Form D is signed by the parent/guardian, advisor, and principal.
- Email, fax, or mail Form D to WA DECA by **February 2**.

# **F. STATE PRESIDENT ELECTION**

#### **Voting at SCDC**

**Logistics** Voting takes place on Friday, March 1.

• The candidate who earns the highest score, combining application score (25%), test score (25%), interview score (25%), and votes score (25%) wins the election.

#### **Voting Delegates**

Refer to the [Voting Delegates](https://www.dropbox.com/s/lezjooabn5lnmk4/Teach_DECA_WA_Voting_Delegate_Allocations_18_19.pdf?dl=1) document, which lists the number of voting delegates per chapter, based on submitted members as of November 15, 2018.

- Chapters not listed had no members registered on November 15.
- Ribbons will be included with check-in materials to identify voting delegates.
- If a chapter has more voting delegates than SCDC attendees, the attending delegates can cast all their votes.

# **G. MISCELLANEOUS**

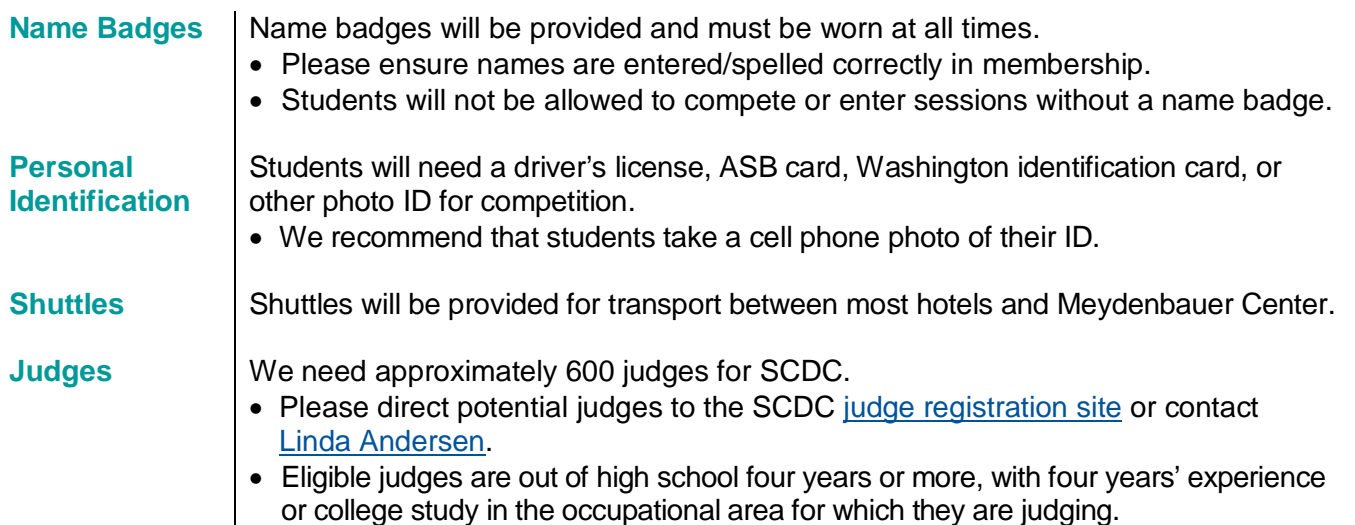